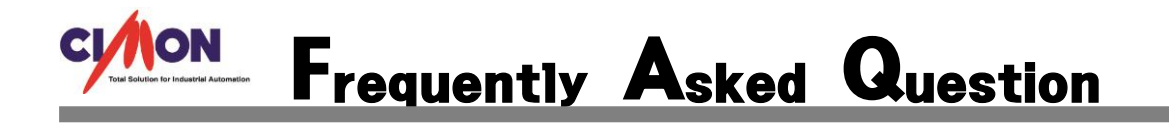

 $\overline{\mathbf{Q}}$  보고서 사용시 데이터베이스에 있는 적산값 수동 리셋은 언제 사용 하나요?

적산값 수동 리셋을 사용하는 경우와 사용하지 않는 경우에 대해 예를 들어 보겠습니다. 적산값 수동 리셋은 보고서용 태그가 최대값이 됬을 때, 0 으로 수동 리셋을 해야 합니다. 수동으로 0 을 만들어야 하지만 스크립트로 구현하면 자동으로 리셋이 됩니다.

#### 1. 보고서용 태그를 등록하고 적산값 수동 리셋에 체크를 하지 않습니다.

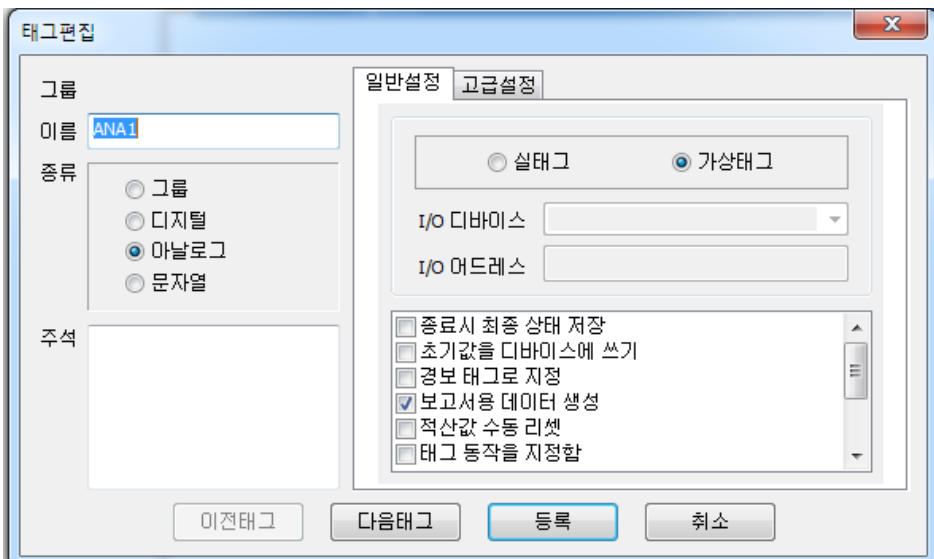

## 2, ANA1 의 최대값을 1000 으로 설정 합니다.

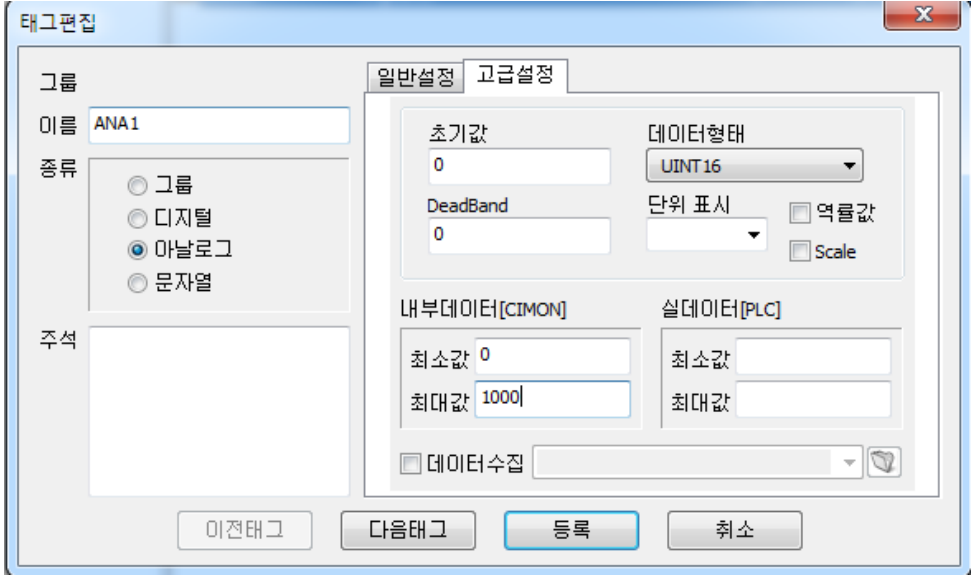

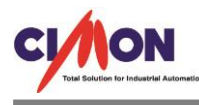

## 3. 스크립트를 구현 합니다.

Sub MainO 11209456576099091111213141568 While 1 If  $(GetTagVal("ANA")) > = 1000$  Then SetTagVal "ANA1", 0 End If Sleep 1000 Wend **End Sub** 

ANA1 의 데이터가 1000 보다 크거나 같을 때, ANA1 의 값을 0 으로 리셋 시키게 됩니다.

ANA1 의 초기값은 0 이고 0 에서 1000 이 찍히면 스크립트에 의해 바로 0 이 됩니다. 0 에서 다시 300 이 증가 했습니다.

이 경우에 ANA1 의 적산값은 300 이 찍히게 됩니다.

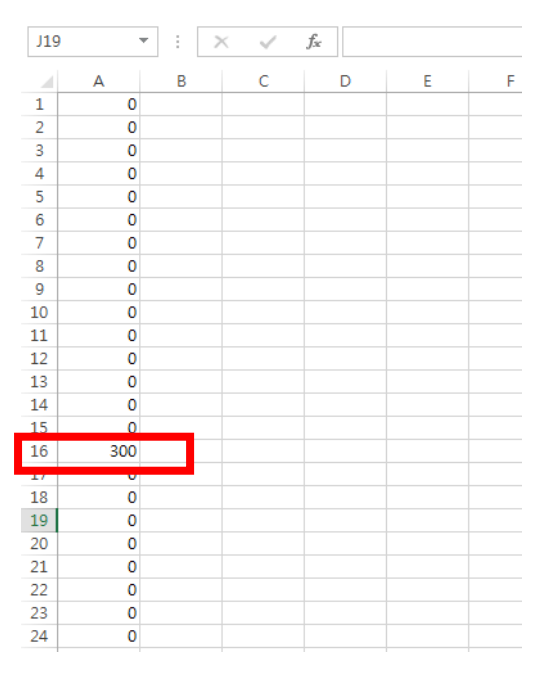

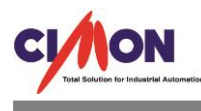

## 이번엔 반대로 적산값 수동 리셋을 체크하는 경우 입니다.

## 4. 보고서용 태그를 등록 하고 적산값 수동 리셋에 체크를 합니다.

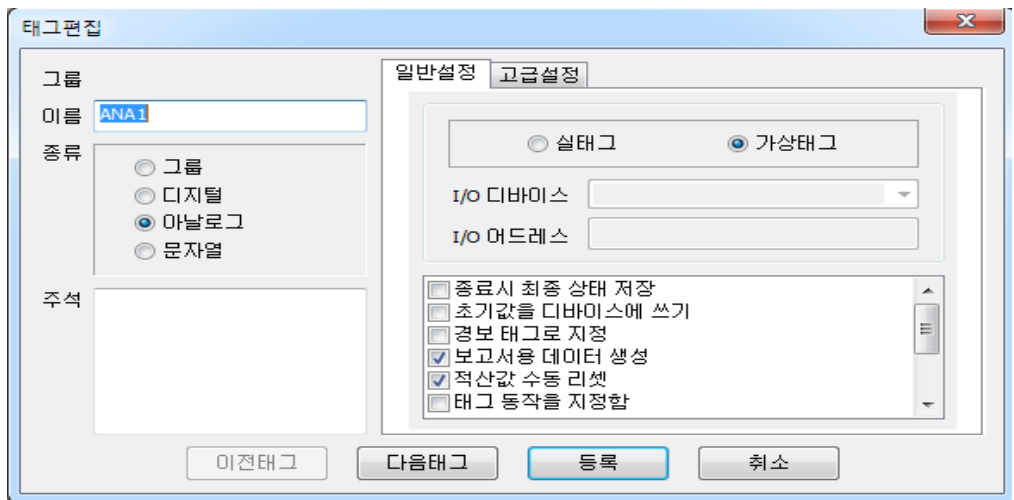

<u> 1989 - Johann Stein, marwolaethau a bhann an t-Amhair Aonaichte ann an t-Amhair Aonaichte ann an t-Amhair Aon</u>

# 5. 스크립트를 구현 합니다.

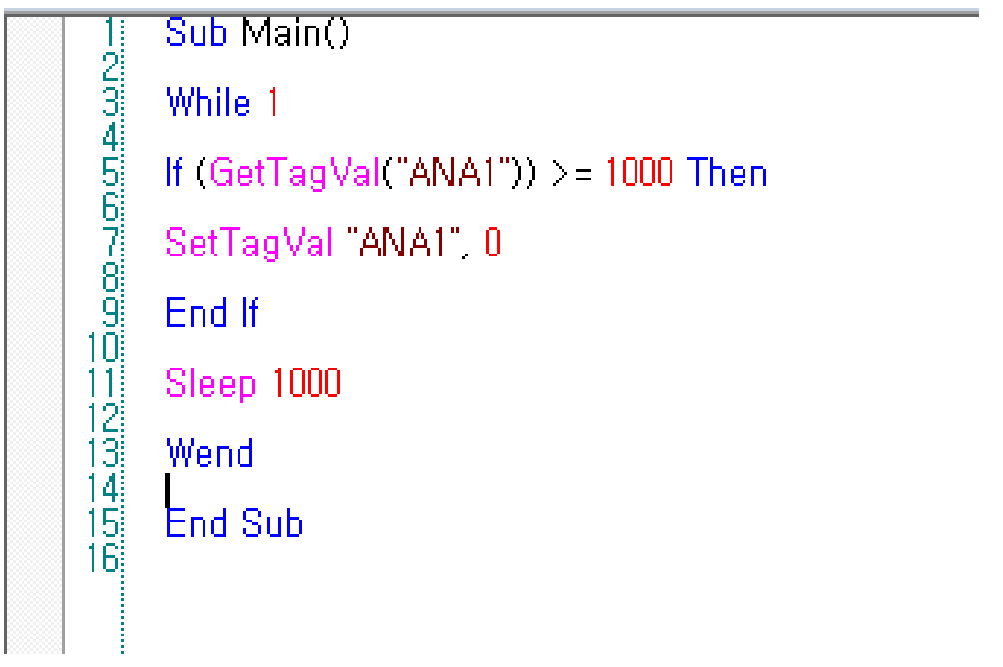

ANA1 의 데이터가 1000 보다 크거나 같을 때, ANA1 의 값을 0 으로 리셋 시키게 됩니다.

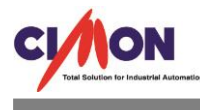

ANA1 의 초기값은 0 이고 0 에서 1000 이 찍히면 스크립트에 의해 바로 0 이 됩니다. 0 에서 다시 300 이 증가 했습니다.

이 경우에는 적산값이 1300 이 찍히게 됩니다.

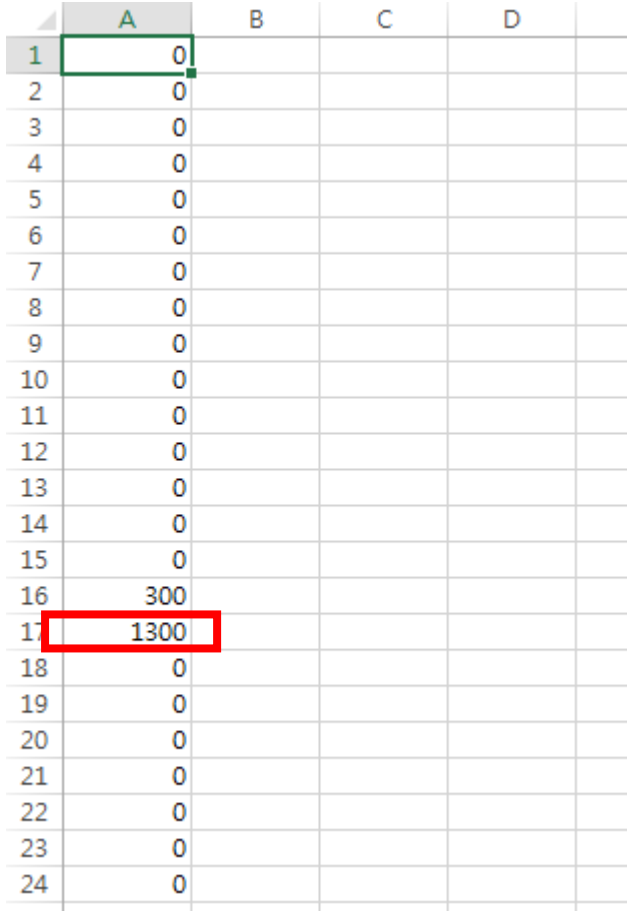

적산값 수동 리셋을 체크 안하고 데이터 최소, 최대값을 0 ~ 1000 으로 하고 데이터가 1000 이 됬을 때 스크립트에 의해 값이 0 으로 바뀌고 다시 증가한 값이 300 이라고 하면 보고서에는 0 + 300 = 300 이 찍히게 됩니다.

반대로, 적산값 수동 리셋을 체크하고 데이터 최소, 최대값을 0 ~ 1000 으로 하고 데이터가 1000 이 됬을 때 스크립트에 의해 값이 0 으로 바뀌고 다시 증가한 값이 300 이라고 하면 보고서에는 1000 + 300 = 1300 이 찍히게 됩니다.

결론적으로, 적산값 수동리셋을 체크하게 되면 리셋이 되기 전의 값을 기억하고, 반대로 체크를 하지 않고 리셋이 되면 리셋이 되기 전의 값을 잃어버리게 됩니다.

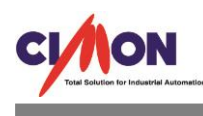

**The Committee Committee**